# RFLINK-IO

無影手不再是神話

RFLINK-IO 實現無遠弗屆的無線開關

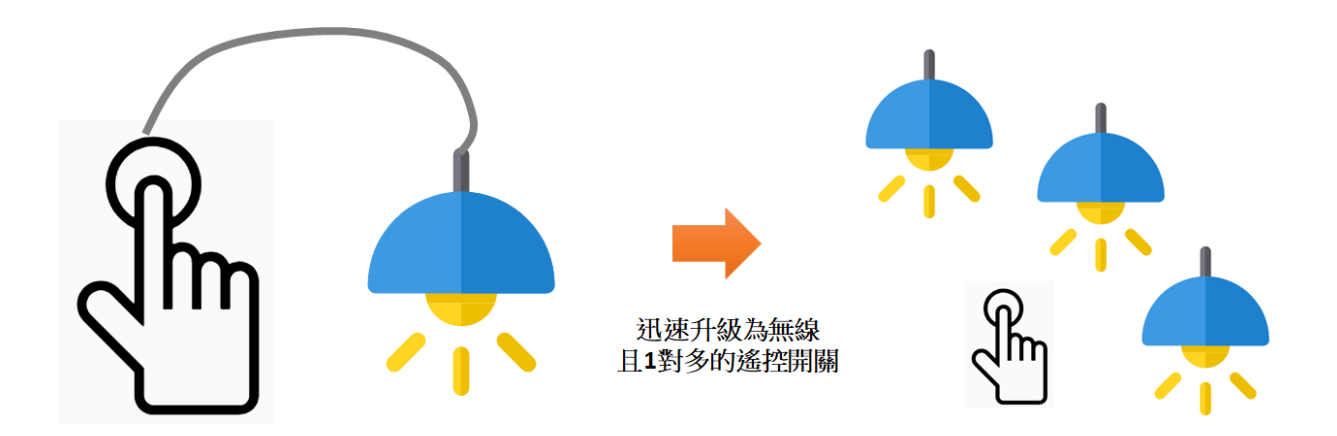

# 目錄

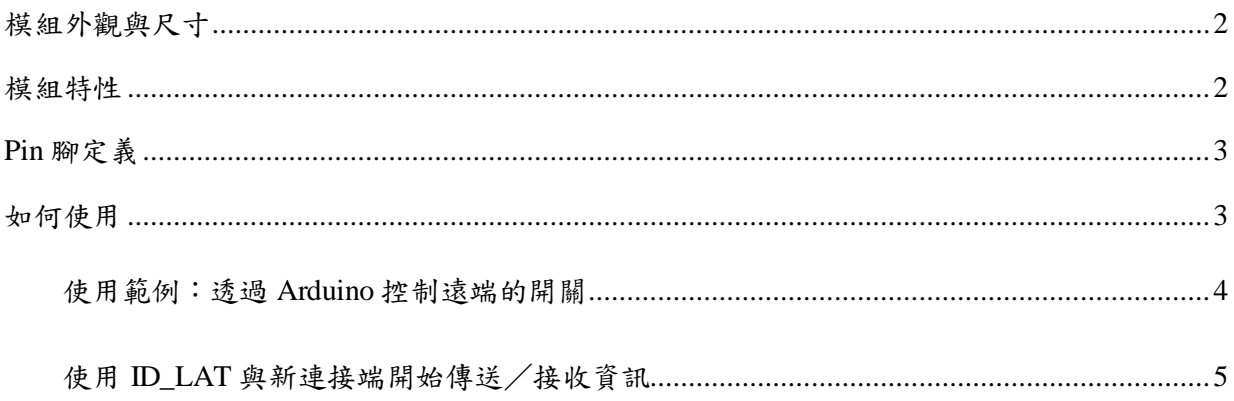

RFLINK-IO 無線開關模組是一款簡單易用的模組,它能將有線的開關立即無痛升級為無線 且 1 對多的無線開關,完全不需要額外 coding 及硬體設備或其它的傳輸模組,就能將設備升級 為可遙控的無線操控裝置。

# <span id="page-1-0"></span>**模組外觀與尺寸**

RFLINK-IO 模組包含 Root 端 (左側) 一片,以及最多四片的 Device 端 (如下圖右側,編號 1~4),而者外觀雖相同,但可由背面的標籤來辨識 Root 或 Device 是否勾選來辨識。

如下圖,該組 RFLINK-UART 模組的 ID 為 0002。

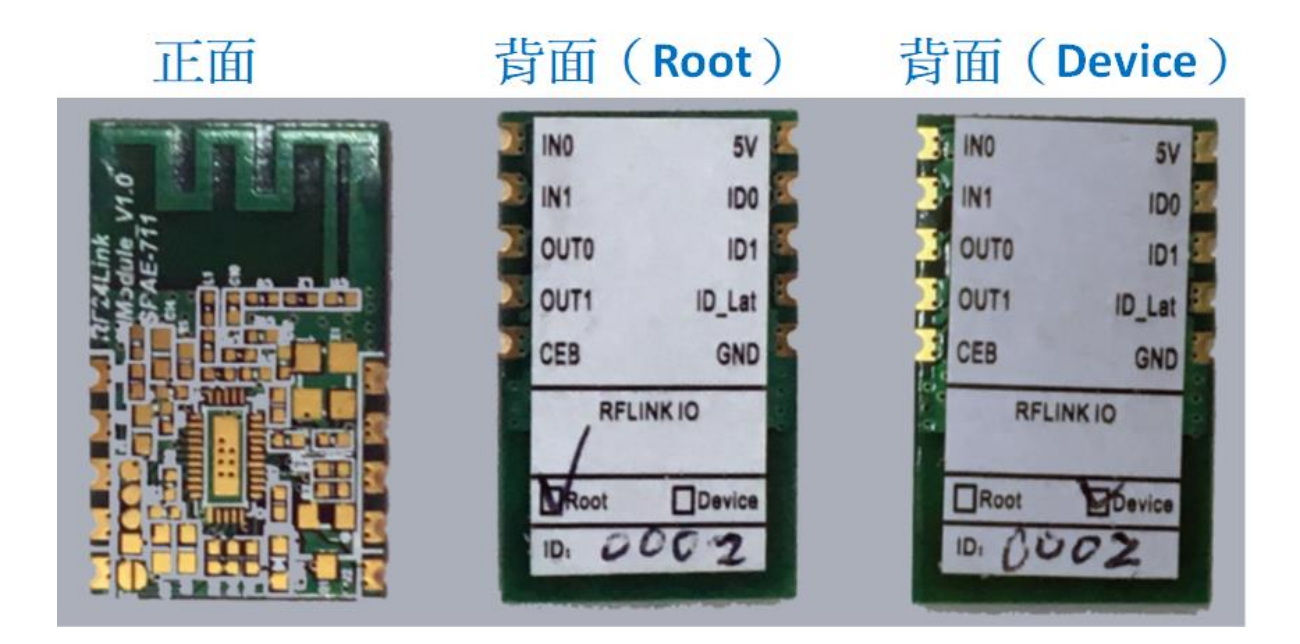

# <span id="page-1-1"></span>**模組特性**

各類開發板及 MCU 皆可直接使用本模組,不需要安裝額外的 driver 或 API 程式。

- 1. 操作電壓:3.3~5.5V
- 2. **RF** 頻率:2400MHz~2480MHz。
- 3. 耗電量:傳送約 24mA@+5dBm,接收約 23mA。
- 4. 發射功率:+5dBm
- 5. 傳輸速率:250Kbps
- 6. 傳輸距離:空曠處約 80~100m
- **7.** 每個模組擁有兩組 **I/O**。
- 8. 尺寸 **:** 25 mm x 15 mm x 2 mm (LxWxH)

#### 9. **Root** 與 **Device** 模組可支援 **1** 對 **1** 或 **1** 對多(最多四個)的 **I/O** 控制。

<span id="page-2-0"></span>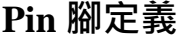

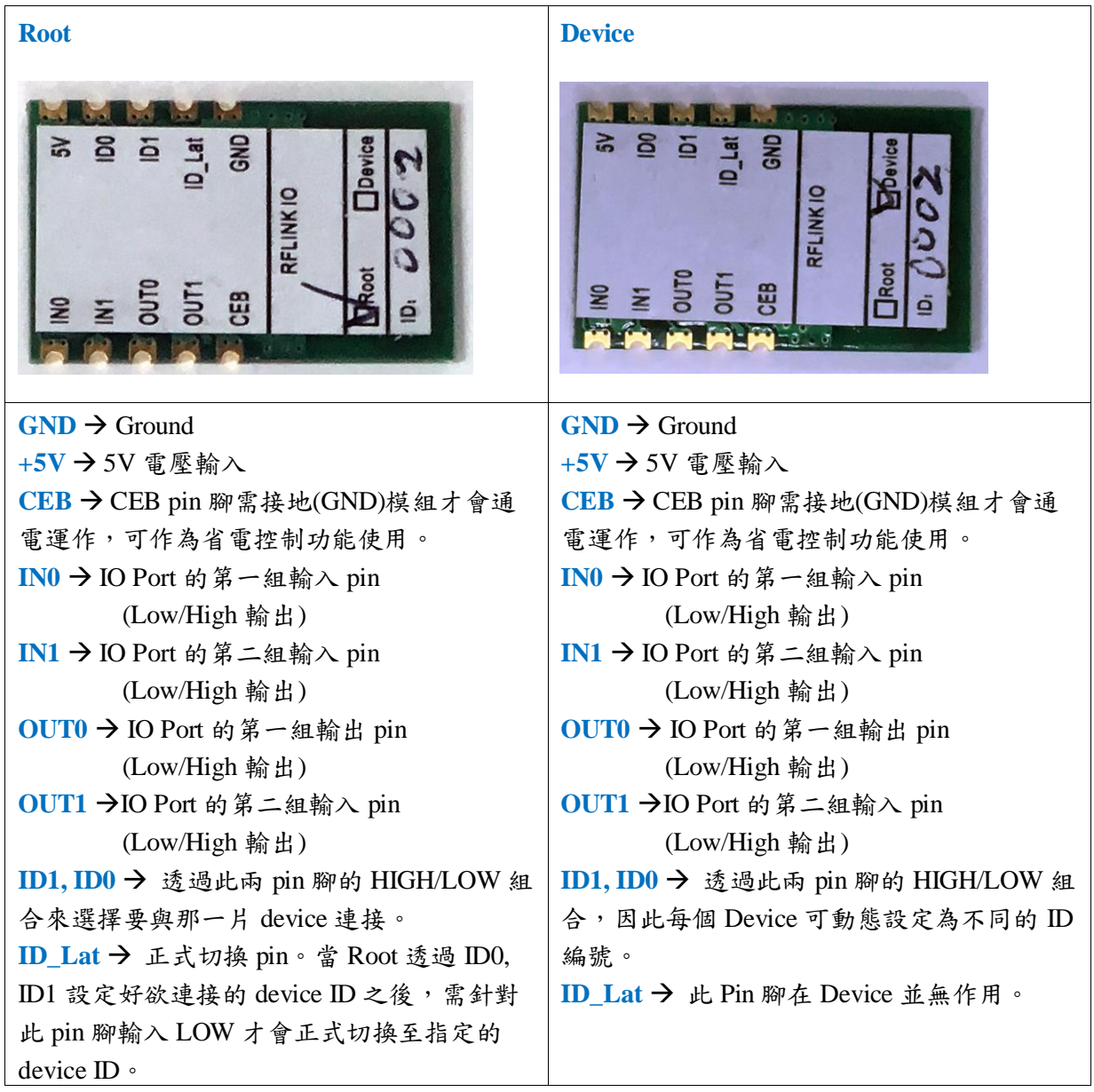

# <span id="page-2-1"></span>**如何使用**

一般開關為1對1的進行 On 與 Off, 本 RFLINK-IO 無線開關模組可支援1對多模式, 也 就是您能夠分別針對 1 至 4 個 device 發送 On/Off 命令。

Root 端 (#0) 通電後預設會與 Device (#1) 連接,此時 Root 與 Device #1 之間可透過兩組 IO 相互傳送 On/Off 訊息。如果您有其它編號的 Device (#2~#4),可在 Root 端針對 ID0, ID1

pin 送出不同的 HIGH/LOW 組合來選擇欲連接的 device 編號,即可與該指定的 Device 連接。設 定及指定 Device 編號的 ID0, ID1 編號組合請參考下方表格。

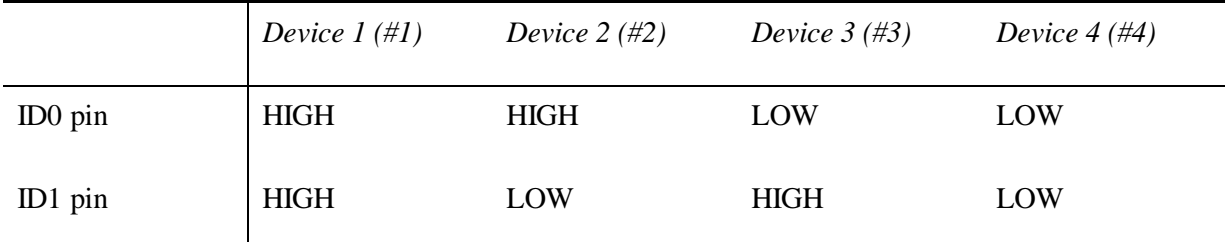

ID0, ID1 pin 預設為 HIGH, 若接到 GND 則為 LOW

要連接到指定 deivce 時,該 device 端需先依上表設定為指定的 Device ID, Root 端也是依同樣的 High/Low 組合來連接到指定 Device。

您可以參考上方的對應表格,先將各個 device 模組端的 ID0, ID1 pin 腳接到 GND 設定為 不同的 device ID,接著再從 Root 模組端將 GND 線路接到 ID0 或 ID1,便可讓 Root 端與指定 Device 相連接。Root 端也可以透過開發板的 pin 腳位,透過程式送出 LOW/HIGH 訊號來動態 指定要連接的 Device。

# <span id="page-3-0"></span>**使用範例:透過 Arduino 控制遠端的開關**

 $\left\{\Theta\right\}$ , Arduino 透過 D10 與 D11 腳位接到 Root 端的 ID0 及 ID1, 輸出不同的 High/Low 組合來指定要連接的 Device(設定好之後再透過 D12 腳位送出 Low 進行切換連結到 該 Device), 連接到指定 deivce 之後便可透過 D4 或 D5 來控制 IN0 與 IN1 的輸出,其變化會 同步在指定 deivce 端的 OUT0 與 OUT1 反映。

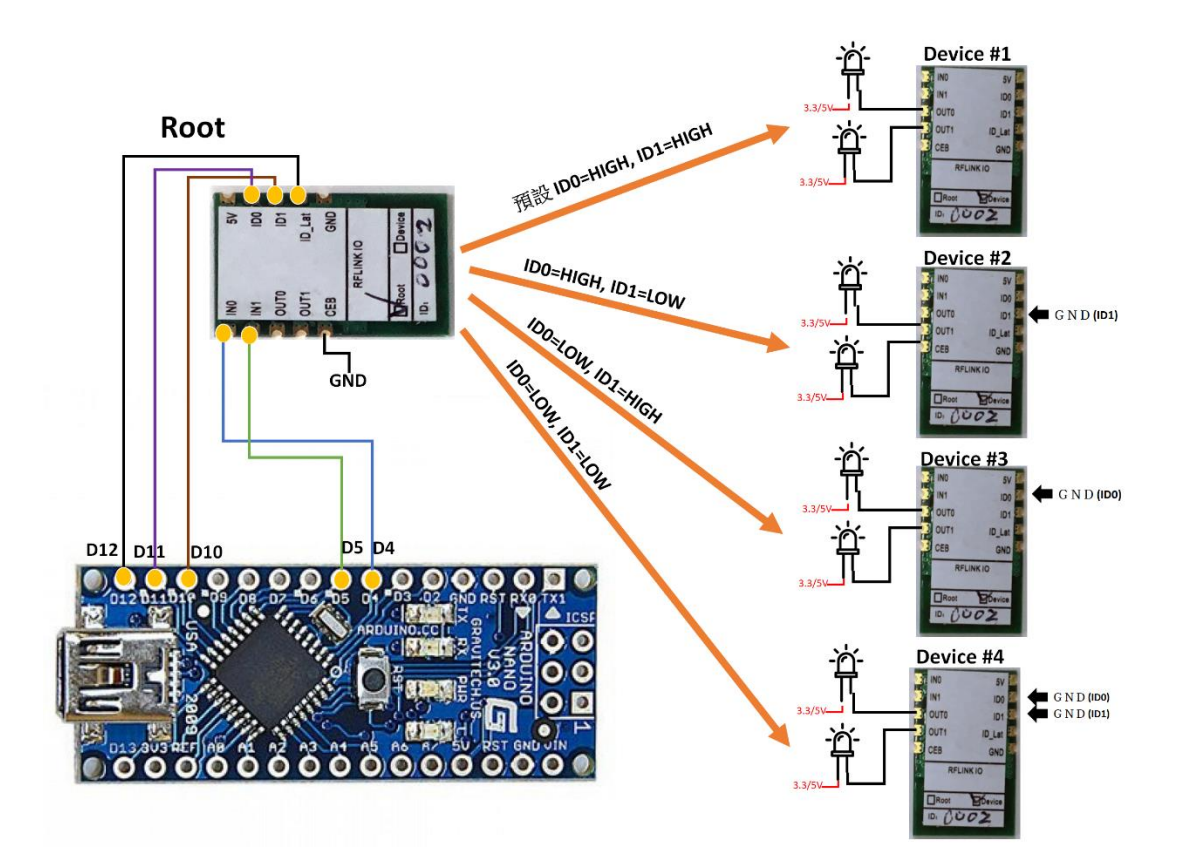

注意:與 RFLink-IO 連接的開發板 pin 腳並沒有限制特定腳位,

您也可以更改為其它編號的腳位。

### <span id="page-4-0"></span>**使用 ID\_LAT 與新連接端開始傳送/接收資訊**

在針對 ID0, ID1 腳位送出對應的 High/Low 訊號之後,此時 Root 端將中斷與舊連接端 的傳輸(亦即停止與舊連接端的傳送及接收),並等待來自 ID\_Lat 腳位的 Low 訊號以便 進行切換到新連接端。

亦即,在您透過 ID0, ID1 送出欲連接的 device 對象後,此時 Root 端與舊連接端之間 會停止所有的傳送與接收動作, 等待您針對 ID\_Lat 腳位送出一個至少 3ms 的 Low 訊號, 才會與新連接端開始傳送及接收資訊。其流程如下所示:

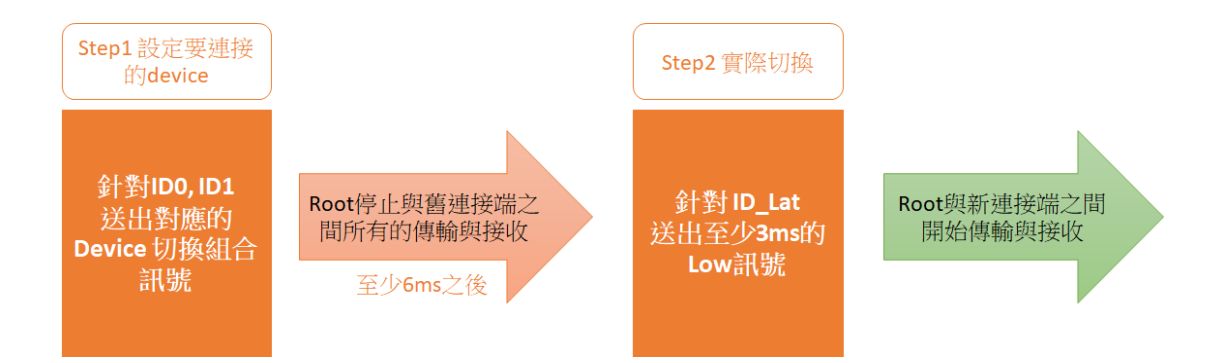